- 
- 
- Manager L3 správy aplikace pro aplikace převzaté do provozu Garant suportové smlouvy pro externí pracovníky zajišťující support Ředitel OTP nebo náměstek ÚICT VZP ČR ve všech případech
- V servisním požadavku musí být uvedeno, k jakému účelu bude účet používán.

4) Jedná-li se o přístup pro externího pracovníka, musí být v servisním požadavku uvedeno pro jakou firmu se účet zřizuje a jméno pracovníka externí

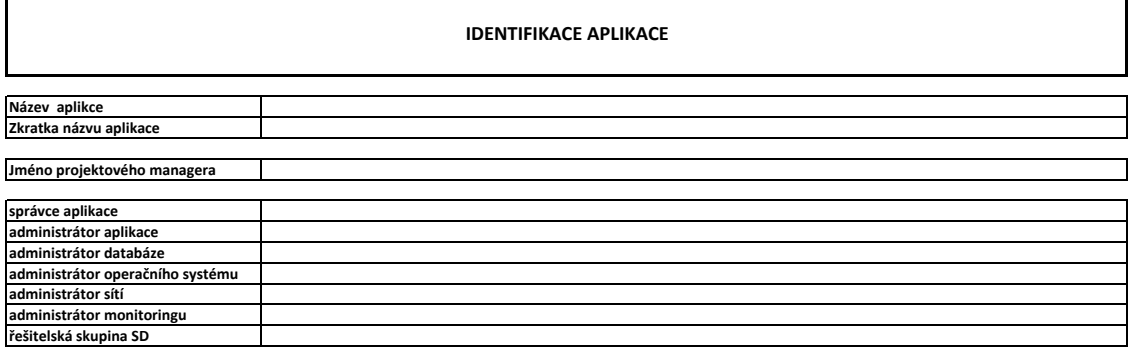

5) V servisním požadavku musí být uvedeno po jakou dobu, má být účet platný.

Servisní požadavek musí být odsouhlasen schvalovatelem - pracovníkem zodpovědným za bezpečnost informačních technologií VZP ČR.

7) Následné fyzické přidělení přístupu a zdokumentování tohoto aktu v provozním deníku OTP provádí vždy přidělovatel za příslušnou oblast (VPN, MS

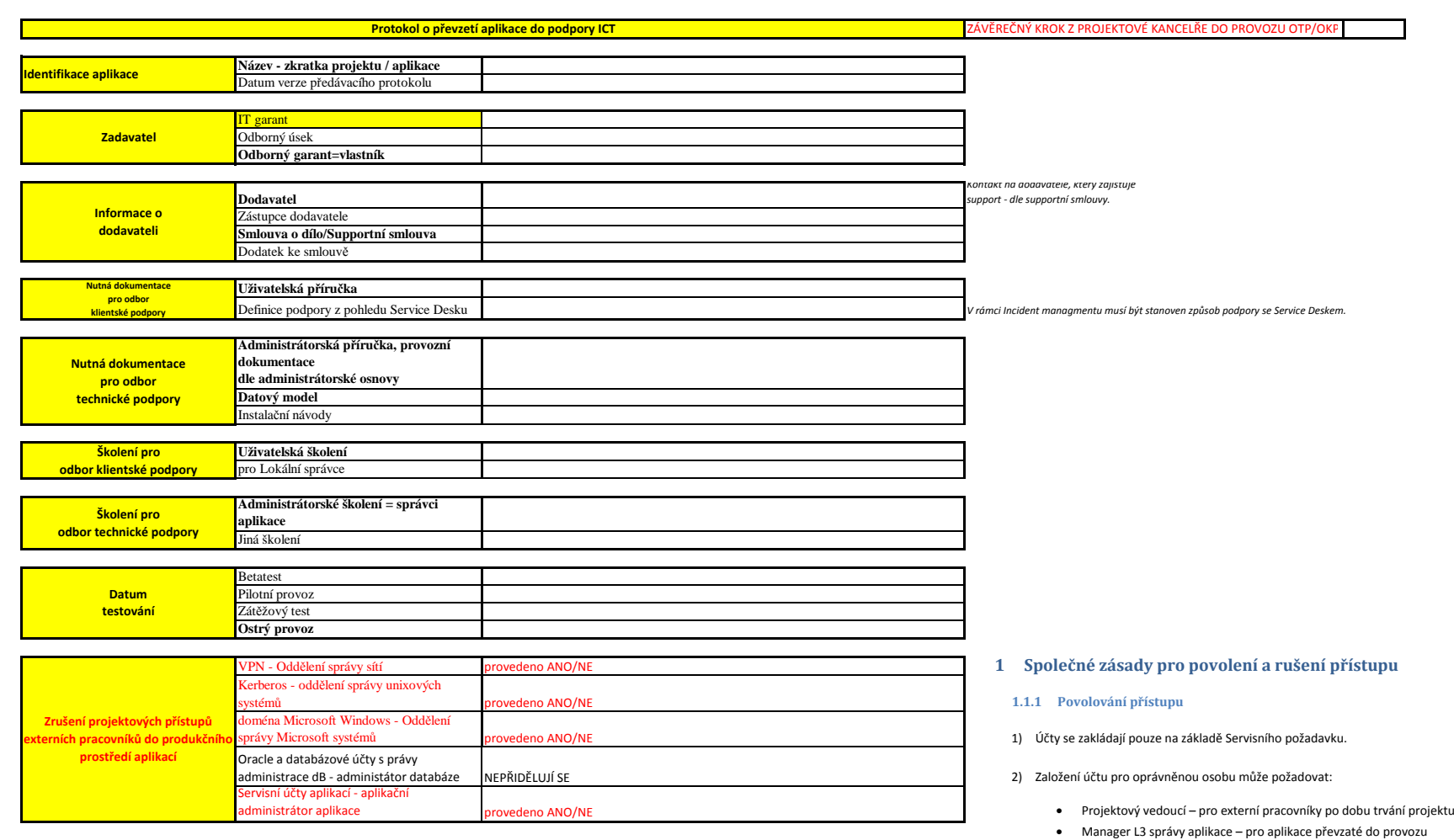

#### **1.1.2 Rušení přístupů**

- 
- 

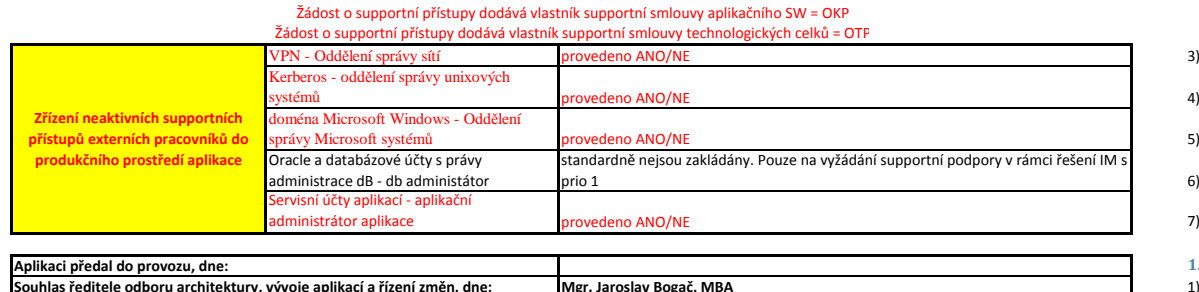

4) Tato operace bude provedena a zaznamenána v provozním deníku příslušným přidělovatelem.

1) Po uplynutí doby platnosti, která byla požadována v servisním požadavku, bude účet zablokován.<br>2) V případě, že pomine důvod používání účtu před uplynutím doby jeho platnosti nebo tato situace nastane u účtu s neomezeno

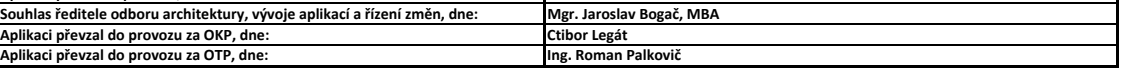

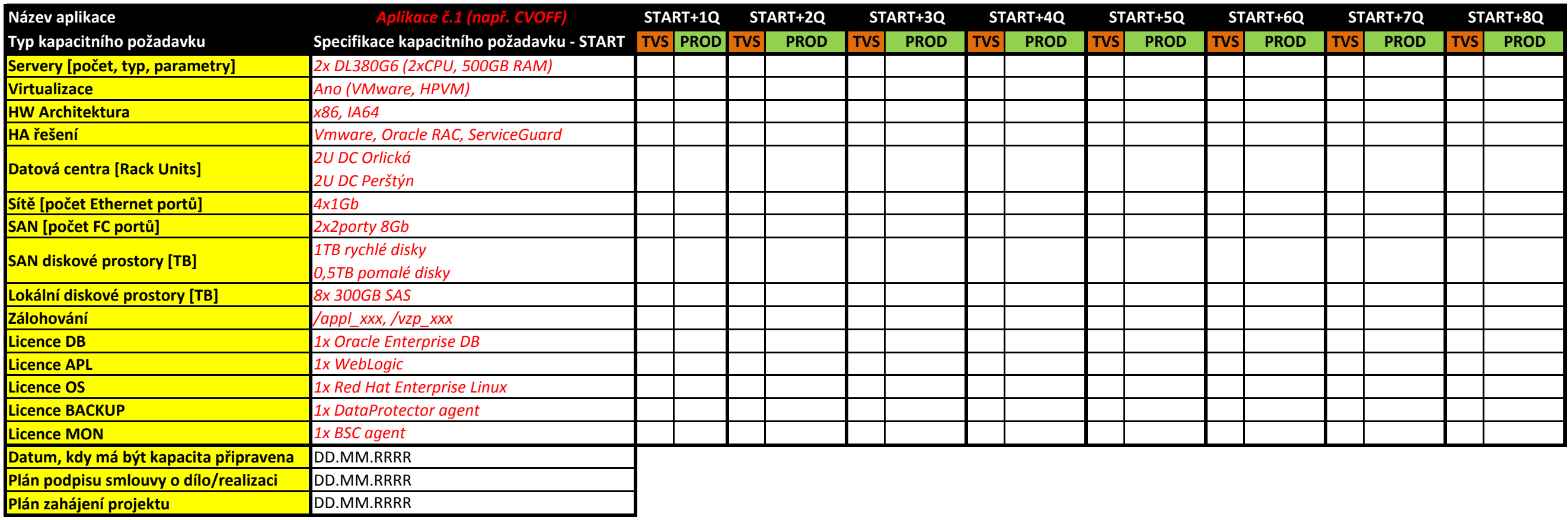

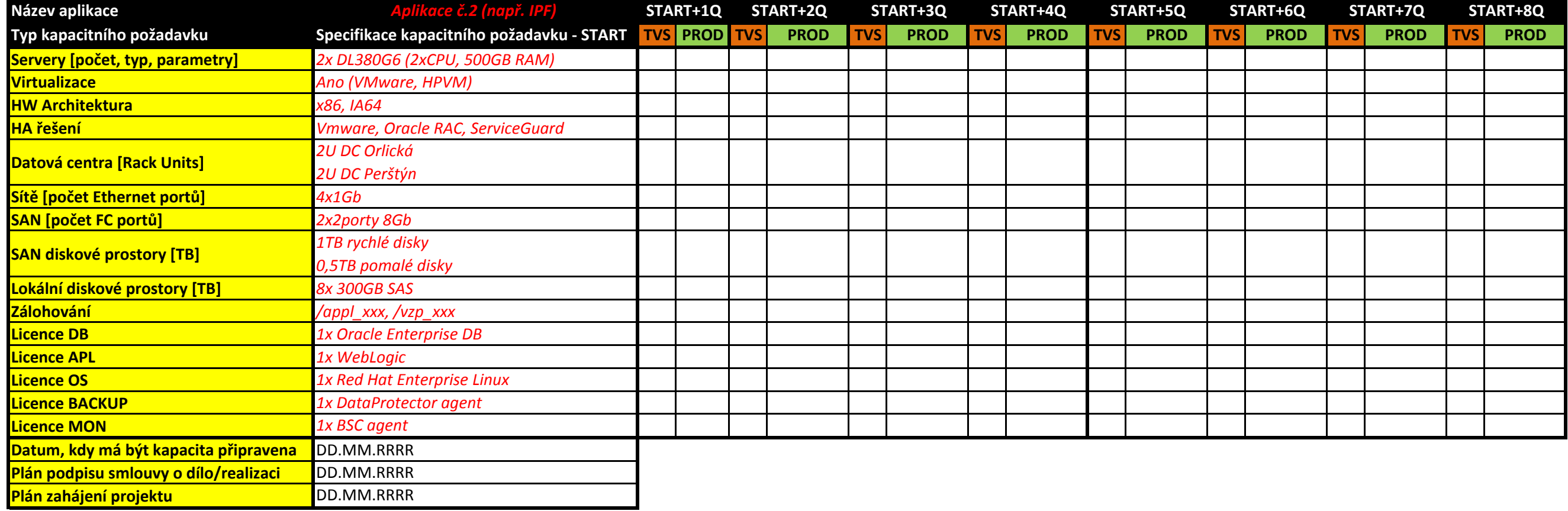

*hypertoxtový odkaz přímo na poažadovaný dokument*

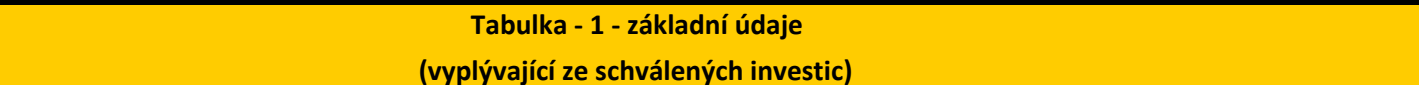

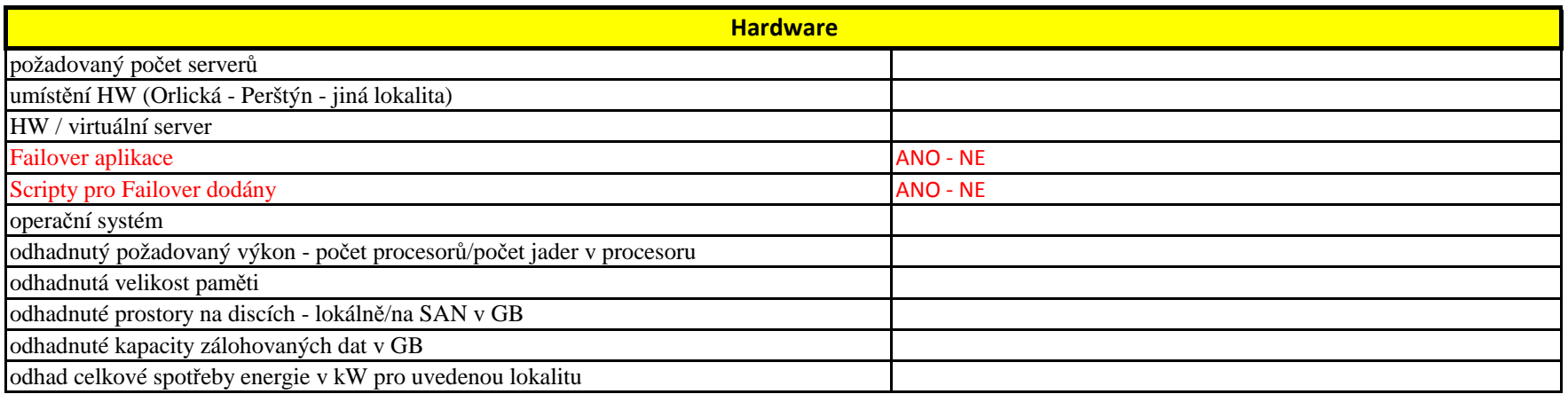

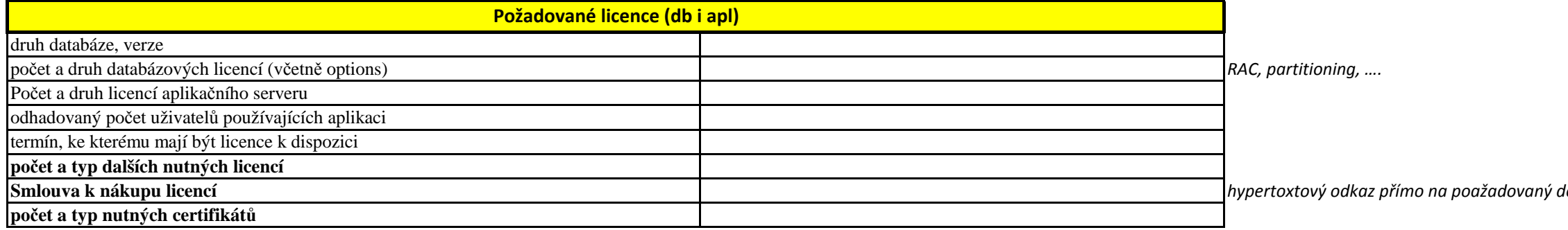

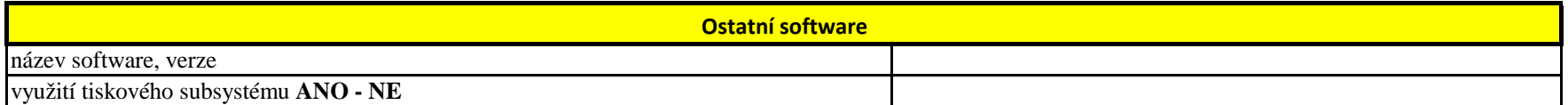

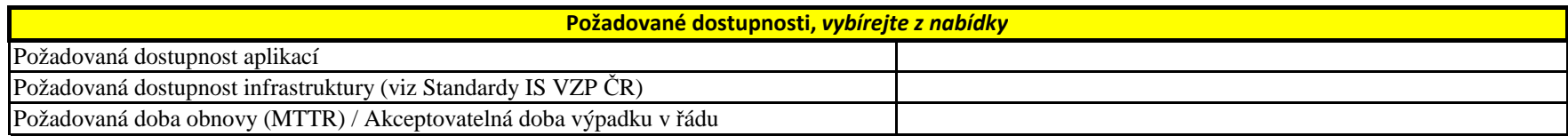

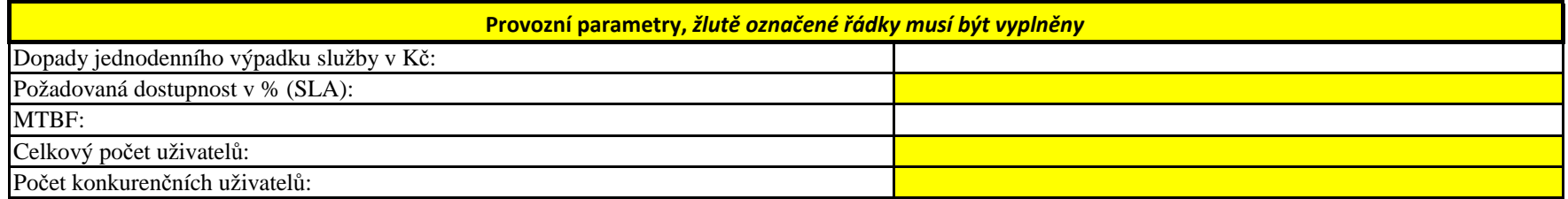

*hypertoxtový odkaz přímo na poažadovaný dokument*

 *! 11gR2 a vyšší verze, dlestandardů IT VZP ČR*

mít databáze jiné vlastníky objektů mimo zde uvedená jména nebude mít aplikace v databázi žádné uživatelské/servisní účty

> ředí *Uvést DC, s kterými bude probíhat komunikace*

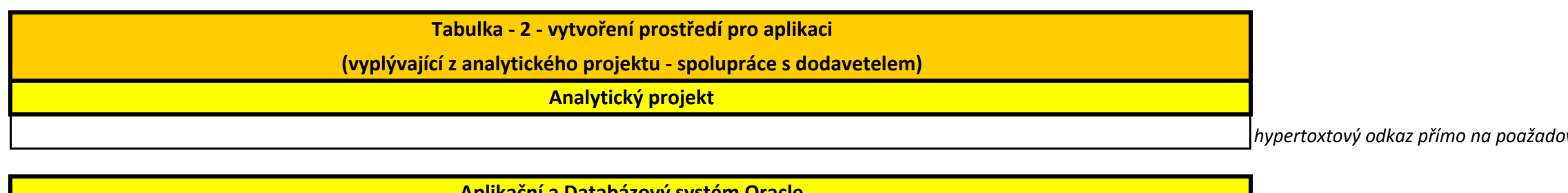

*datové soubory, se kterými aplikace pracuje a ukládá na Filesystémy*

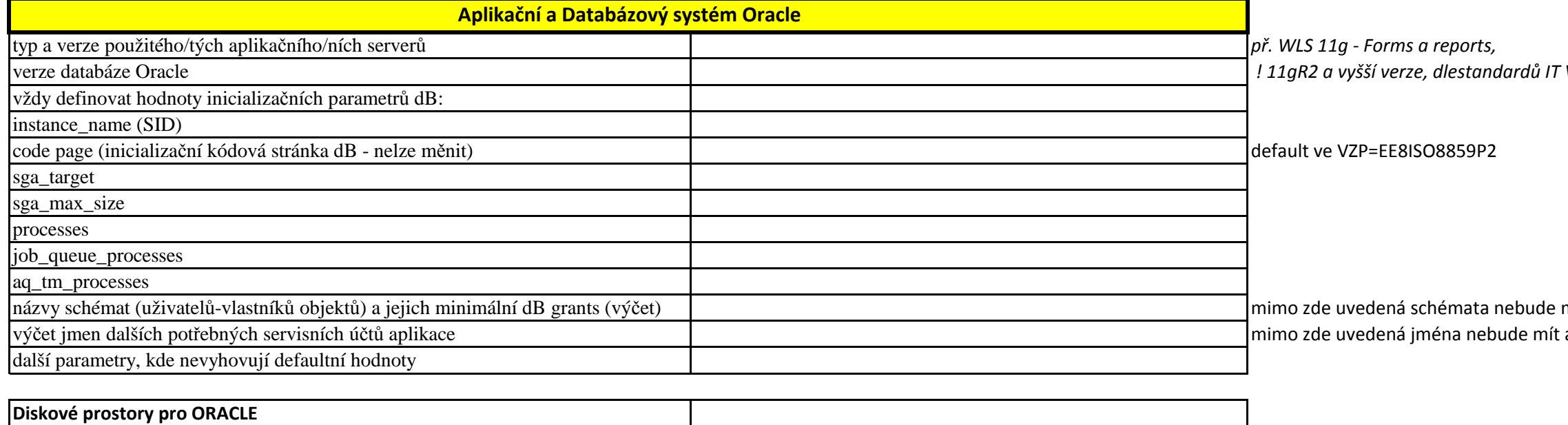

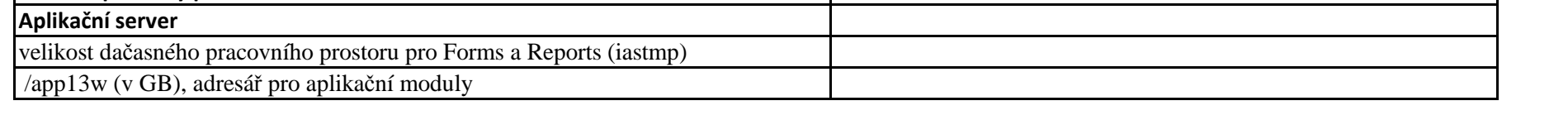

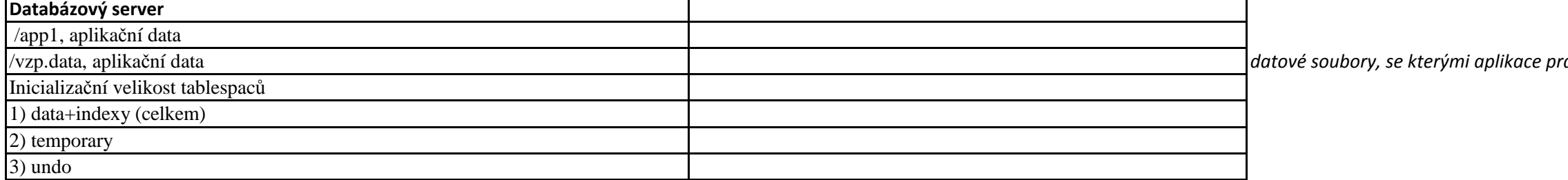

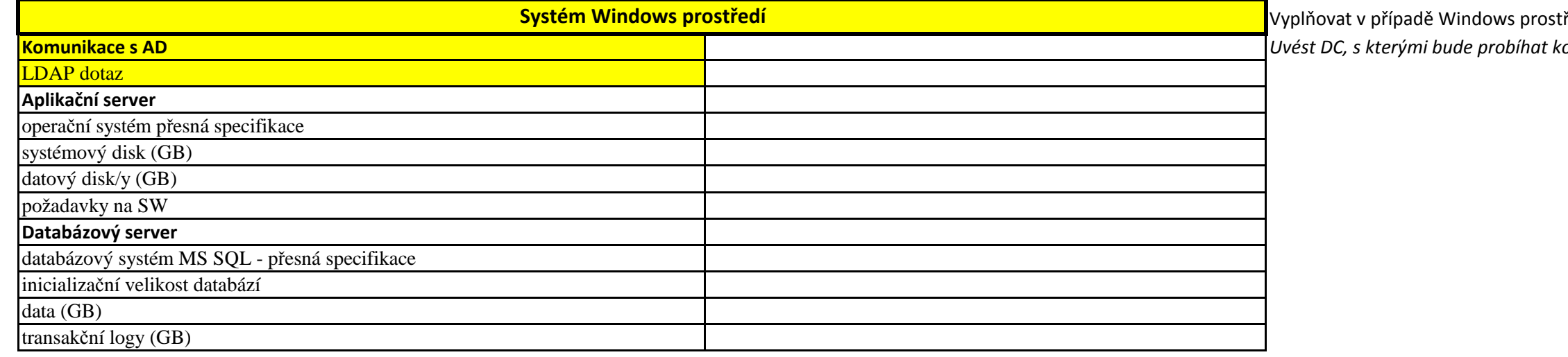

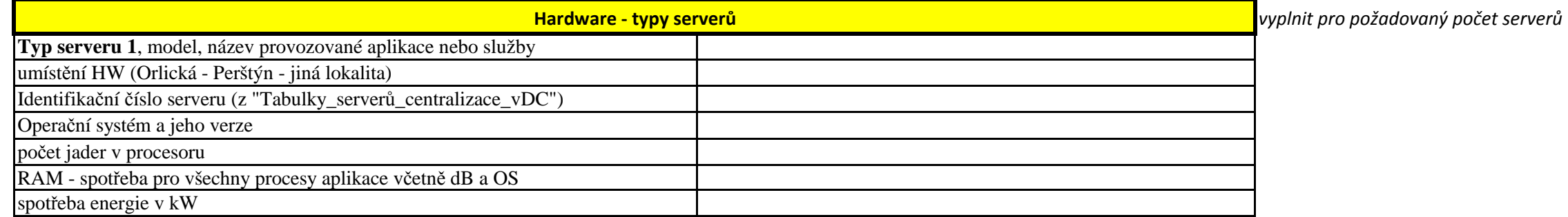

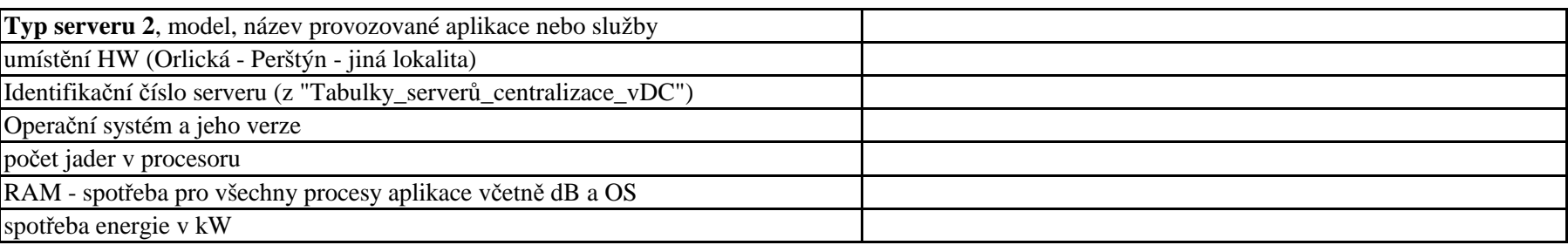

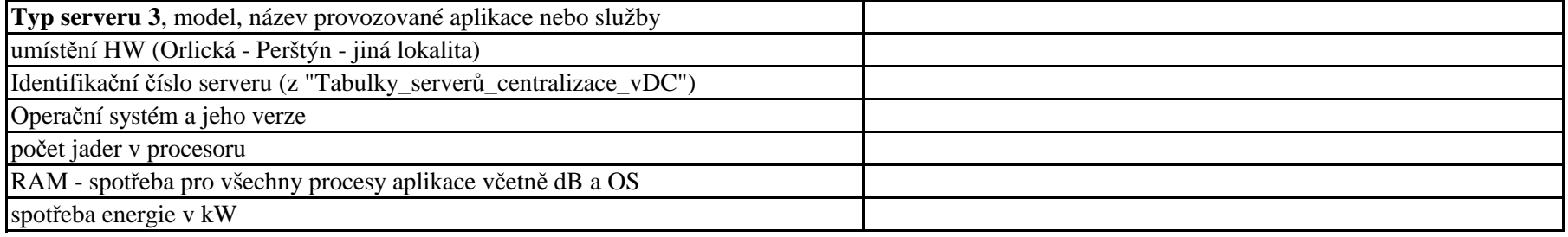

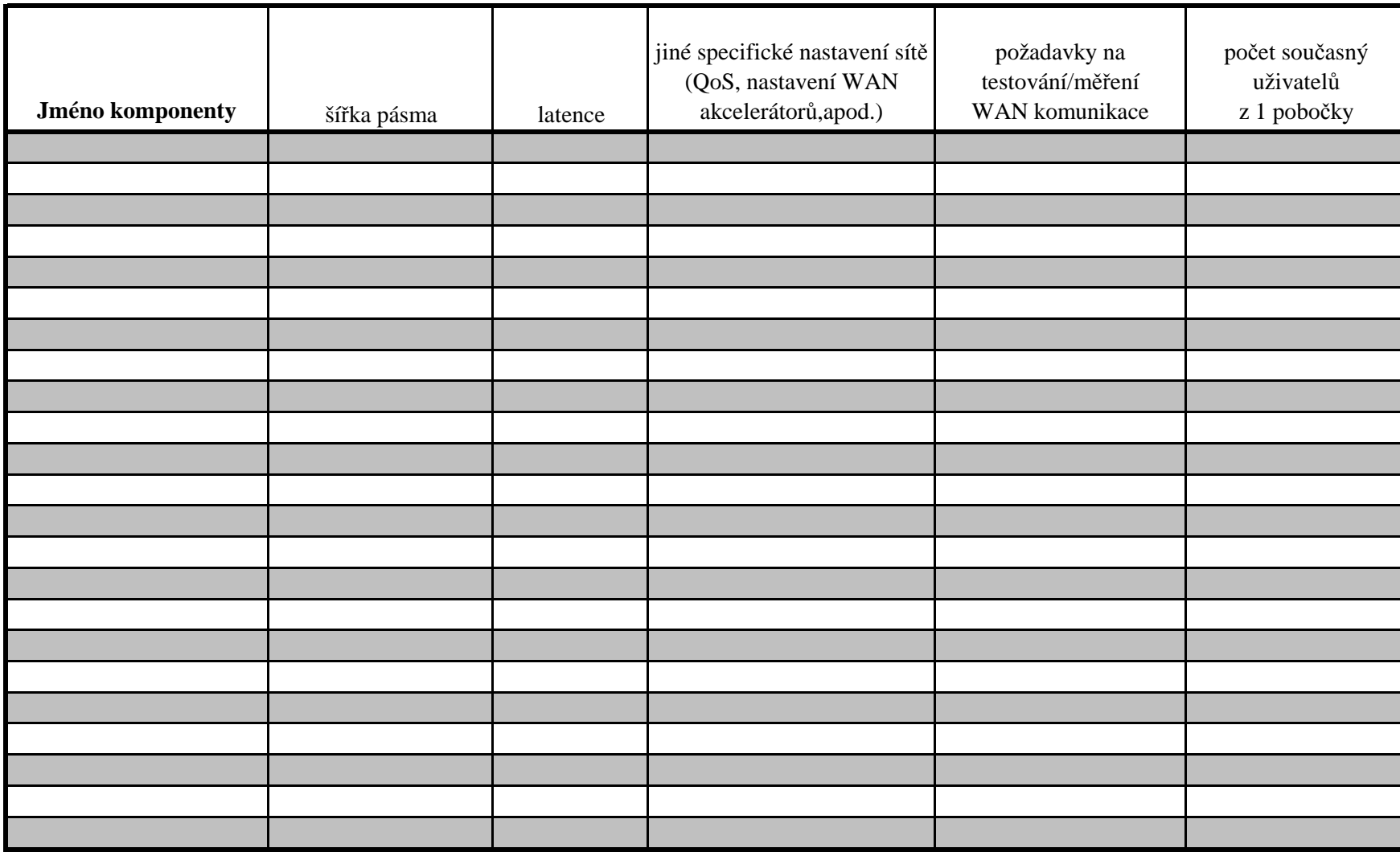

# **Tabulka - 3a - síťová část požadavky na WANspolupráce s dodavatelem**

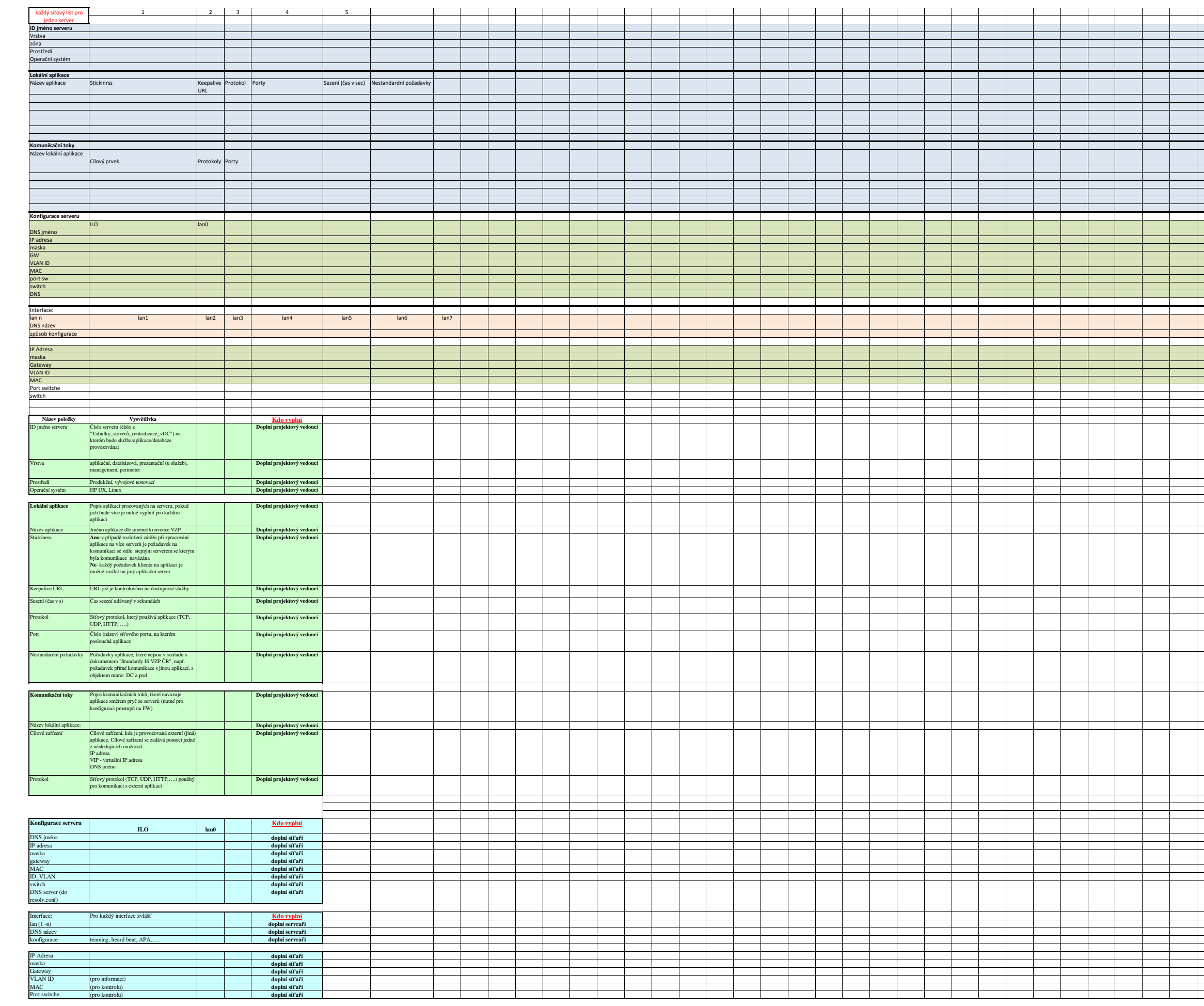

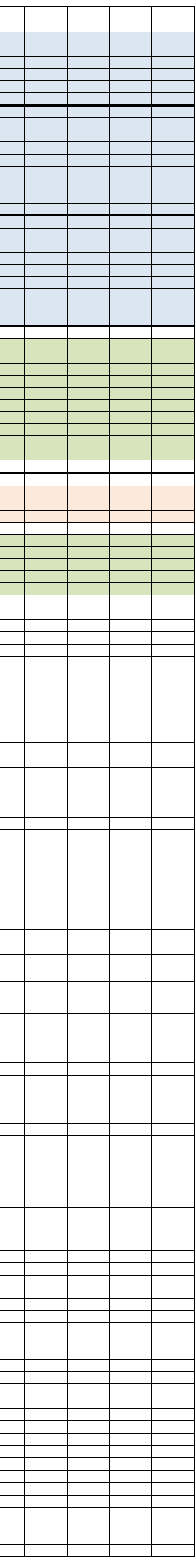

**Host/Instance/Cluster Jména instancí zahrnutých v NP Typ Notifikační pravidlo v OEM**

#### **Popis vyplňovaných polí (Rozbalit skryté řádky)**

#### **Popis závažností (severities)**

### **Standardní monitoring HP-UX serverů**

#### **Výkonnostní parametry - HP Performance Agent (vzorek základních sbíraných metrik)**

#### **Standardní monitoring Windows serverů Seznam instalovaných management packů**

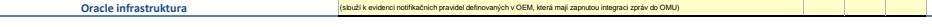

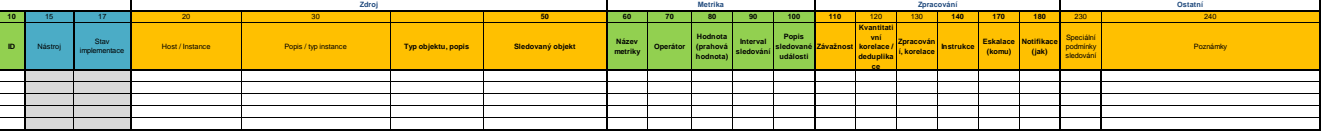

syslog veritas

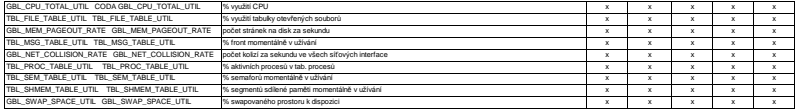

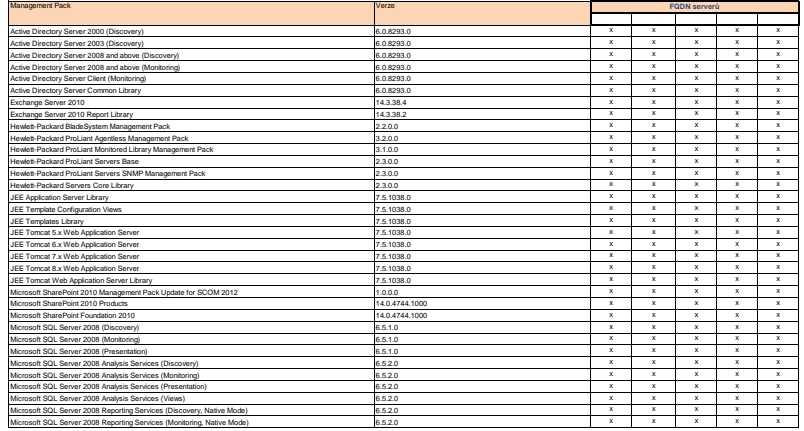

#### **Obecné zadání monitoringu** (popis polí naleznete pod tabulkou, standardy monitoringu UNIX, Windows OS a virtuálních instancí jsou popsány ještě níže)

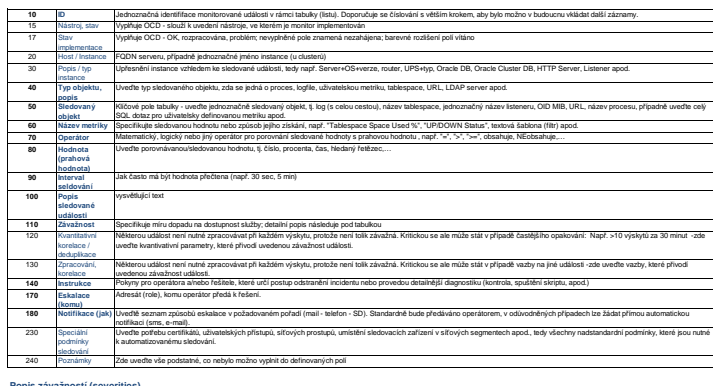

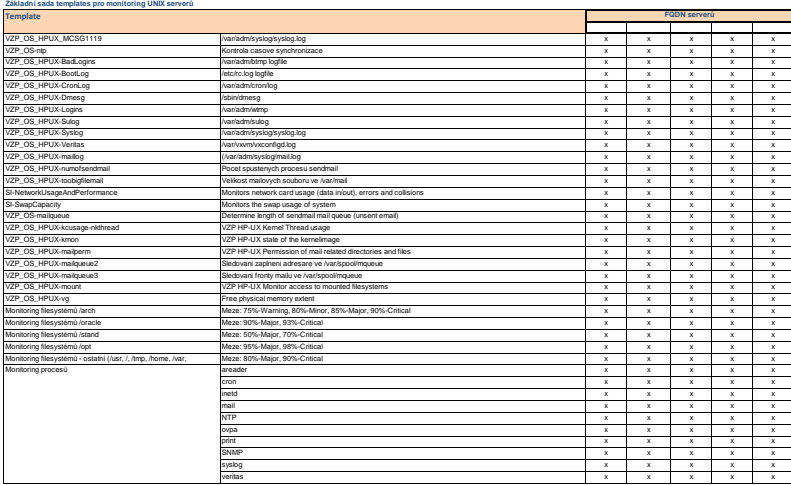

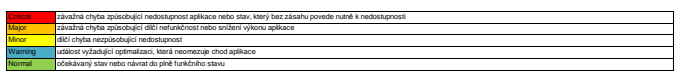

## Standard pro Integracia zpráva z VMWare VCenter do OMU<br>Jopulná se u instancio na serie de Alexandre production de Alexandard apendant political se un ten de Alexandr<br>Job political series experience, na které má být sledová (používá se u instancí, na které není možné aplikovat monitoring instalací agenta, např. u virtuálních appliances)

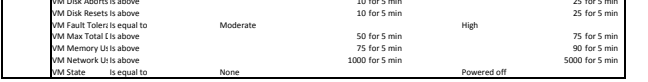

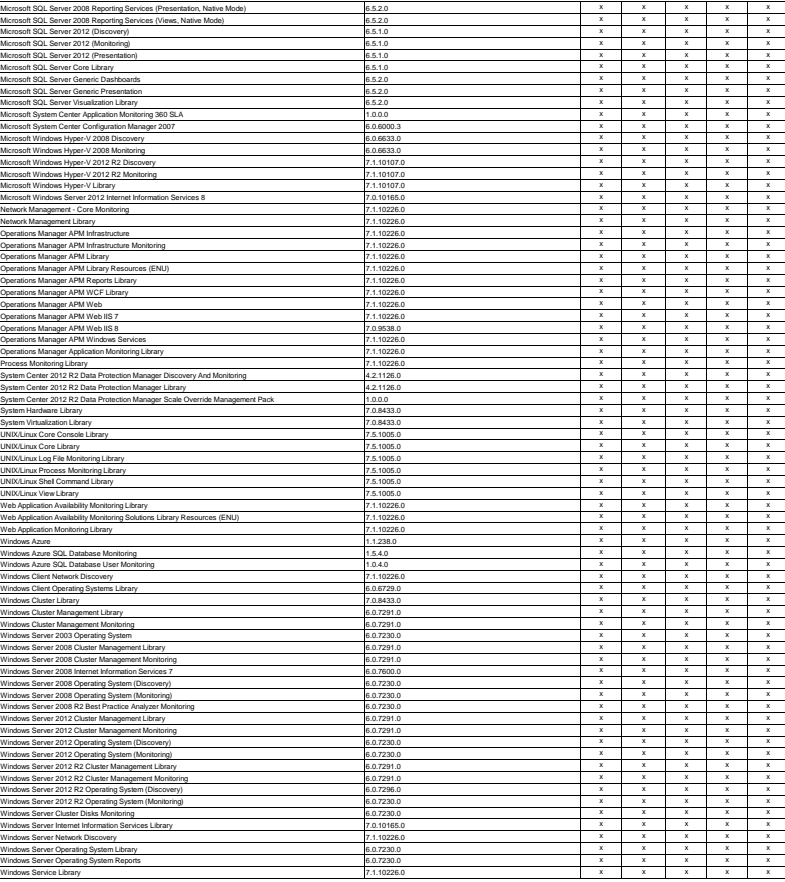

[6] Host na kterém poslouchá listener pro danou databázi:

 No – hostname serverue  $\frac{[7]}{[7]}$  Cesta k PFILU/SPFILU databáze.

<sup>r∠r</sup> f – frekvence provádění záloh. Standardně budou zálohy typů saponline/sapoffline/onlinefs/offlinesfs prováděny jedenkrát denně a<br>záloha typu sapfs bude prováděna 1x týdně. t – čas zálohy. Standardně ji určí administr <sup>rzaj</sup> Doba po kterou budou data na páskách chráněna. Standardně budou data záloh typů<br>online/offline/archlog/onlinefs/offlinesfs/archlogfs chráněna 1 týden a data zálohy typu fs budou chráněna 2 týdny.

<sup>z∞</sup>l F – frekvence odkládání pásek do trezoru. T – doba uložení pásek v trezoru. Standardně nejsou data archivována, tj. pásky<br>zůstávají v knihovně a data jsou na páskách chráněna po dobu uvedenou ve sloupci Retence.

Typ zálohy (více viz Dokumentace): e de la construcción de la construcción de la construcción de la construcción de la construcción de la construcción online/offline/archlog/fs pokud má být využita RMAN integrace

> [8] **f** – frekvence provádění záloh. Standardně budou zálohy typů online/offline/onlinefs/offlinefs prováděny jedenkrát denně a záloha typu fs bude prováděna 1x týdně (více viz <mark>Dokumentace). t</mark> – čas zálohy. Standardně ji určí administrátor zálohovacího systému (více<br>viz <mark>Dokumentace)</mark>.

<sup>(9</sup>l Doba po kterou budou data na páskách chráněna. Standardně budou data záloh typů<br>online/offline/archlog/onlinefs/offlinesfs/archlogfs chráněna 1 týden a data zálohy typu fs budou chráněna 2 týdny (více viz<br>Dokumentac

<sup>110]</sup> F – frekvence odkládání pásek do trezoru. T – doba uložení pásek v trezoru. Standardně nejsou data archivována, tj. pásky<br>zůstávají v knihovně a data jsou na páskách chráněna po dobu uvedenou ve sloupci Retence.

RAC – VIP adresy pro všechny servery v clusteru

[3] Je databáze v archivním módu (ANO/NE)?

• SG – VIP adresa aplikačního balíku pro databázi

onlinefs/offlinefs/archlogfs pokud nemá být využita RMAN integrace

Typ clusteru:

 [18] Doba po kterou budou data na páskách chráněna. Standardně budou data filesystémových záloh 2 týdny. <sup>lva</sup> F – frekvence odkládání pásek do trezoru. T – doba uložení pásek v trezoru. Standardně nejsou data archivována, tj. pásky<br>zůstávají v knihovně a data jsou na páskách chráněna po dobu uvedenou ve sloupci Retence.

 RAC cluster – databázové instance běží v režimu aktiv/aktiv na více serverech v clusteruSG – databázová instance běží v režimu aktiv/pasiv vždy na jednom serveru v clusteru

• No – databázová instance běží na single serveru mimo cluster

**f** – frekvence provádění záloh. Standardně budou filesystémové zálohy prováděny jedenkrát týdně. **t** – čas zálohy. Standardně ji

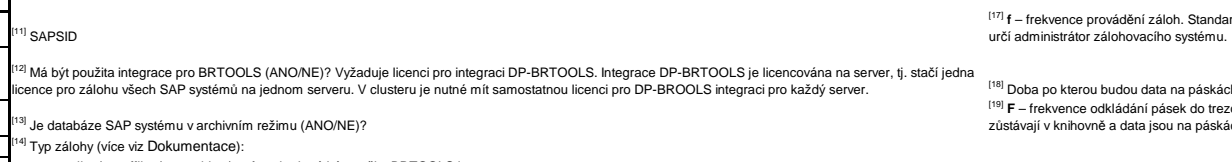

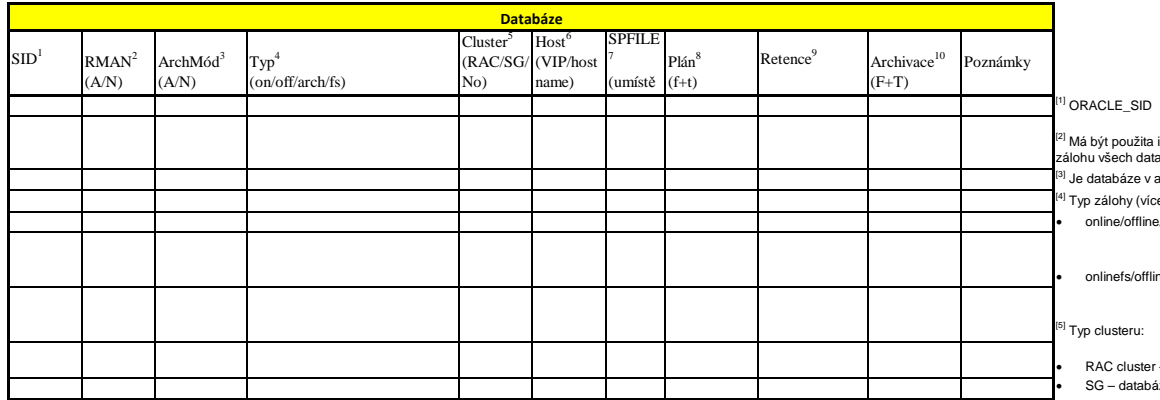

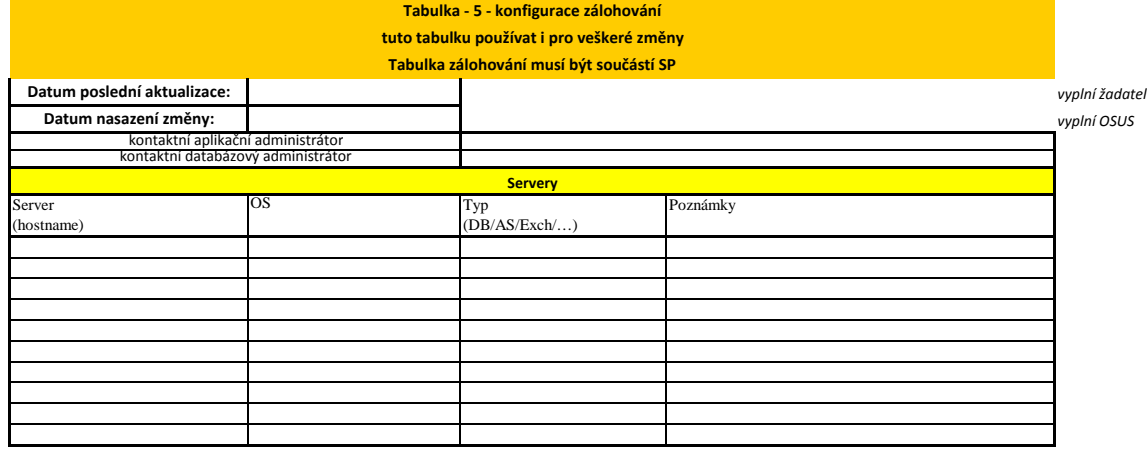

• saponline/sapoffline/saparchlog/sapfs pokud má být využita BRTOOLS integrace

• onlinefs/offlinefs/archlogfs pokud nemá být využita BRTOOLS integrace (analogie ke standardní databázové záloze bez využití RMAN integrace)

[15] Typ clusteru:

• SG – SAP systém běží v režimu aktiv/pasiv vždy na jednom serveru v clusteru

• No – SAP systém běží na single serveru mimo cluster

[16] Host na kterém poslouchá listener pro daný SAP systém:

• SG – VIP adresa aplikačního balíku pro SAP systém

• No – hostname serveru

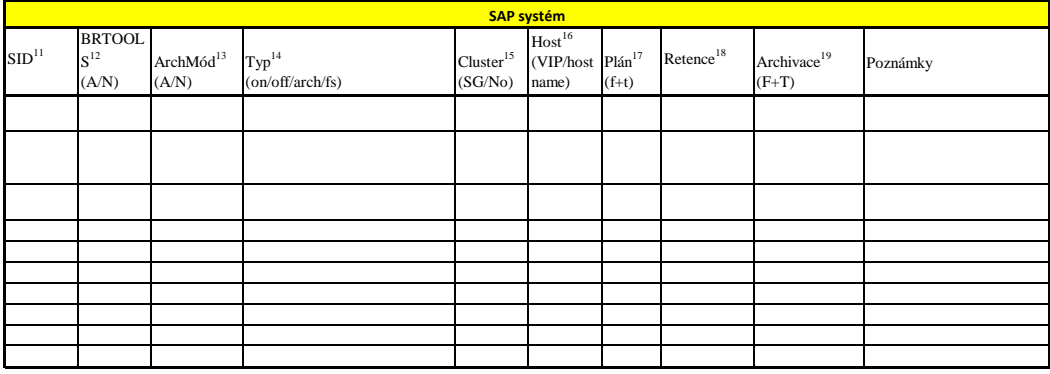

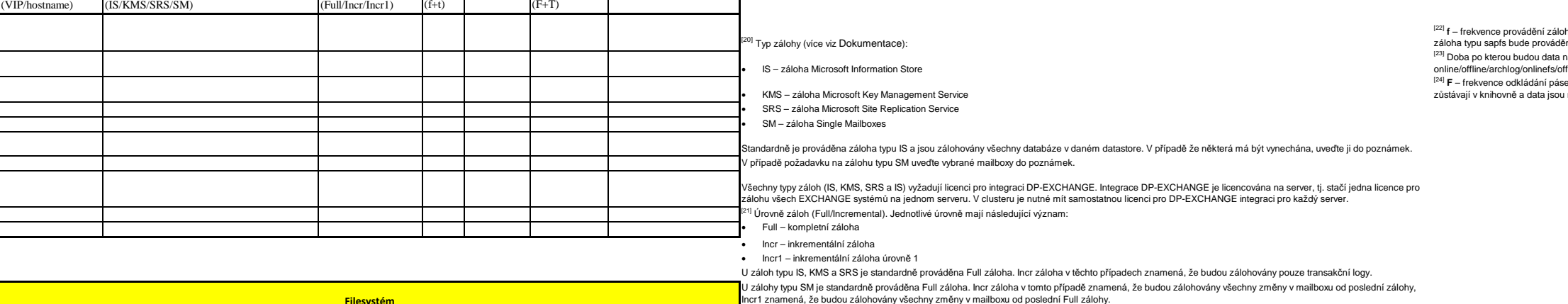

**Filesystém**

**Exchange**

Full/Incr<sup>21</sup>

Host (VIP/hostname)

 $Type<sup>20</sup>$ 

Plán<sup>22</sup> Retence<sup>23</sup> Archivace<sup>24</sup> Poznámky

<sup>i21</sup> Má být použita integrace pro RMAN (ANO/NE)? Vyžaduje licenci pro integraci DP-RMAN. Integrace DP-RMAN je licencována na server, tj. stačí jedna licence pro<br>zálohu všech databází na jednom serveru. V clusteru je nutné

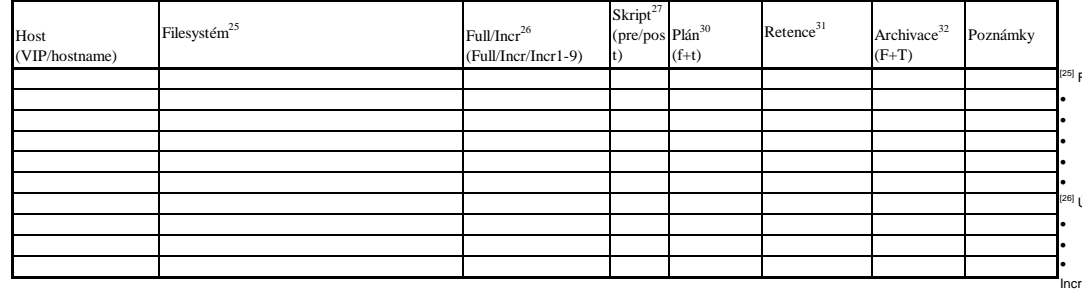

<sup>zsj</sup> Filesystém který má zálohován. Standardně jsou zálohovány:<br>• HPUX os – /, /stand, /var - kromě /var/tmp a /var/spool/sockets , /usr, /tmp, /opt, /home a /oracle<br>• HPUX db – /appl/\*, /vzpdata/data/\*, /vzpdat HPUX as – /iastmp a /appl3w/\* Linux os – / Windows os – C: <sup>[26]</sup> Úrovně záloh (Full/Incremental). Jednotlivé úrovně mají následující význam:<br>• Full – kompletní záloha

• – Full – kompletni zalona<br>• – Incr – inkrementální záloha<br>• – Incr1 až Incr9 – inkrementální záloha úrovně 1-9<br>Incr záloha se vždy vztahuje k poslední provedené záloze. Incr1 záloha se vždy vztahuje k poslední Full záloz

Pre-exec a post-exec skripty které mají být použity před zálohou filesystému.<br>Standardně nebude použít žádný pre-exec mipost-exec skript. Případný pre-exec a post-exec skript musí dodány aplikací a administrátor zálohovací

Prosím, zde vložte další informace o mimořádné archivaci (VIP/hostname, SID, RMAN A/N, ArchMod A/N, Filesystem, atd.).

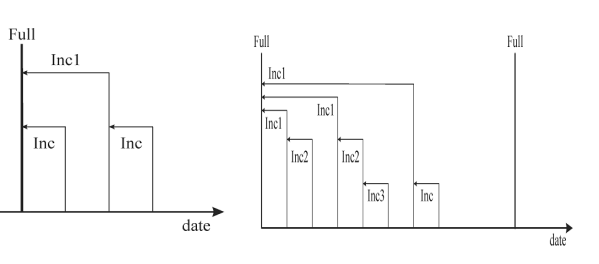

 $_{\rm{Full}}$ 

 $\frac{1}{2}$  Inc  $\frac{1}{2}$  Inc

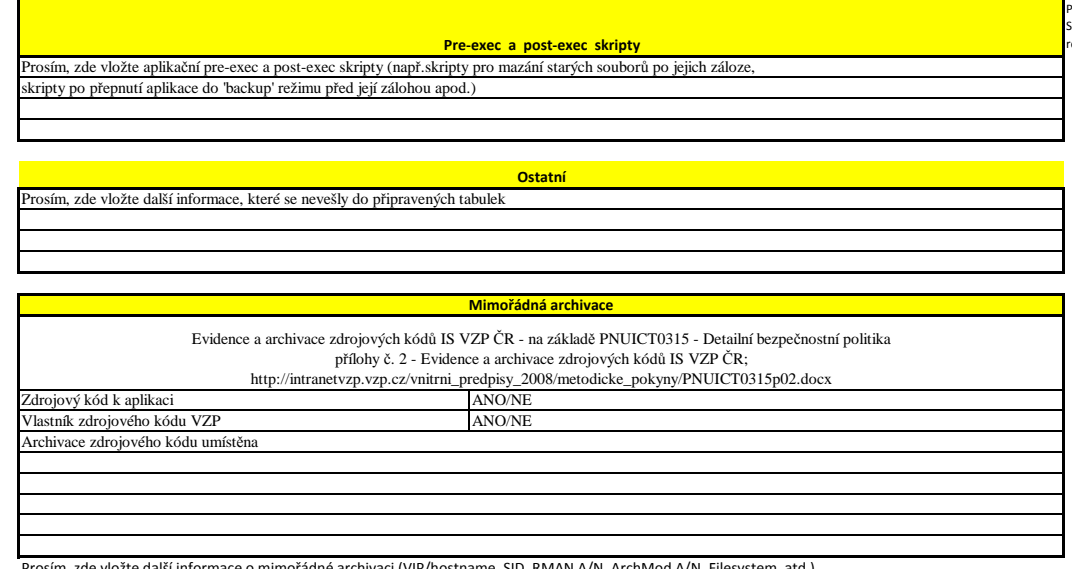

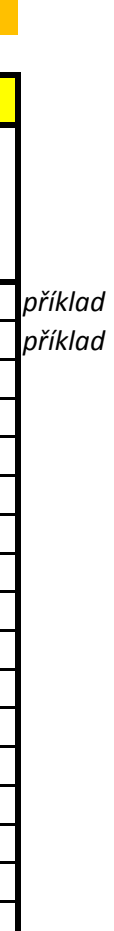

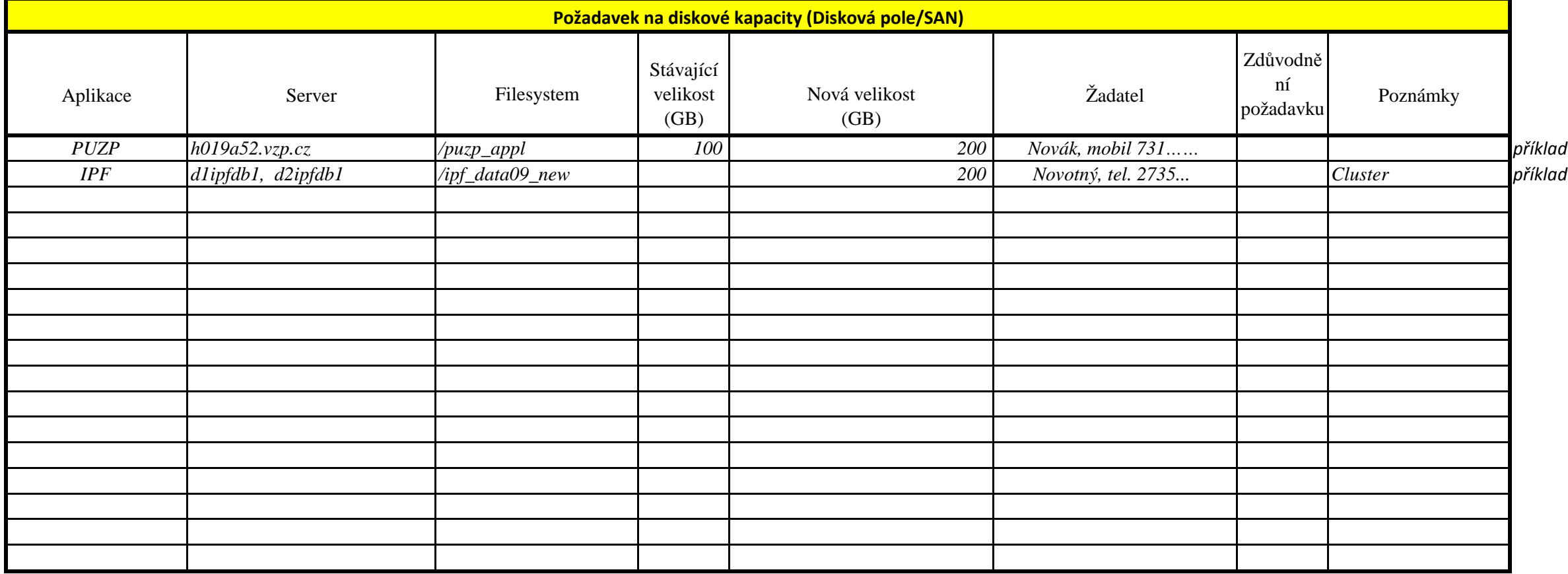

### **řídí se dle pokynu: http://intranetvzp.vzp.cz/u\_it/otp/predavaci\_otp\_tabulky/Postupy%20OTP%20x%20Projektová%20kancelář/Proces%20CaM%20-**

**%20žádosti%20o%20diskové%20kapacity%20v3.pdf**

# **Tabulka - 6 - požadavky na diskové kapacity**

**tuto tabulku používat i pro veškeré změny**

**Tabulka diskových kapacit musí být součástí SP**